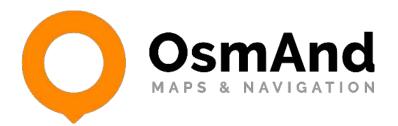

# Public Transport Navigation

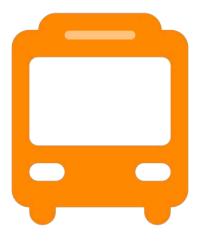

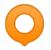

#### Who we are

- We are a small team of 10 persons
- 9 years of developing
- Open source (github)
- Over 100 contributors
- More than 1.5 million active users

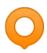

#### Four general projects

### OsmAnd Maps & Navigation

android

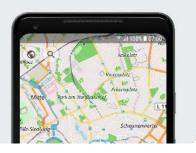

#### **OsmAnd Maps**

iOS

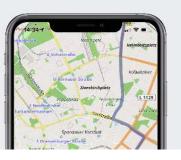

## OsmAnd Online GPS Tracker

android

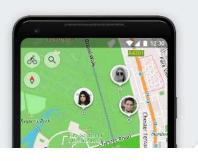

### **Open Place Reviews**

Android & iOS

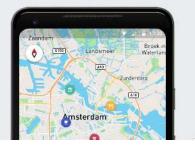

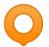

#### Timeline of the project

- Idea on SoTM 2018
- Start project September 2018.
- Beta testing February 2019.
- The first release of Public Transport
  - OsmAnd 3.3 (March 2019)
- Now we are testing and improvement Public Transport

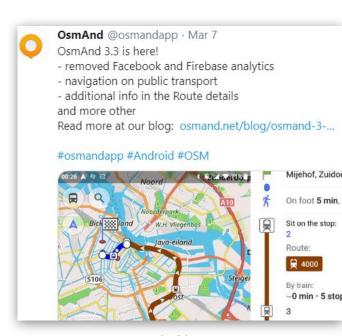

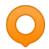

#### Who use Feature of Public Transport

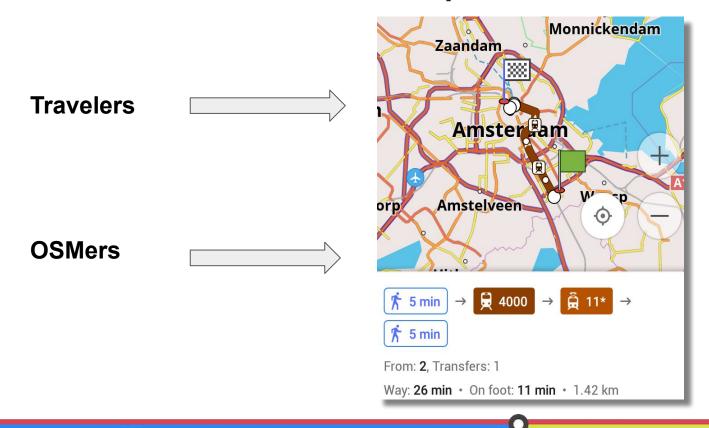

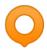

#### How does it work

Tagging schema - The New Public Transport Schema (PTv2)

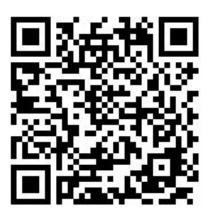

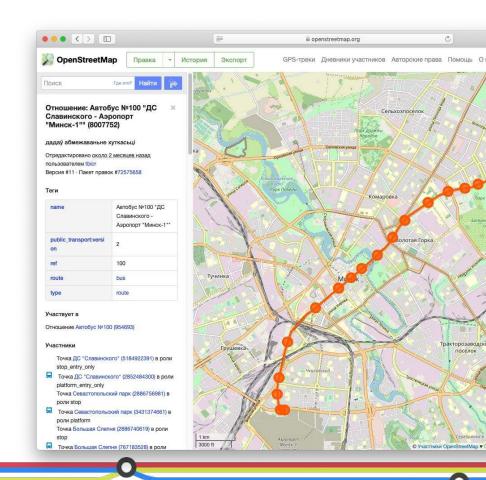

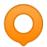

#### **How does routing works**

- Update your OsmAnd app to version 3.3 or higher
- In Public transport profile specify the start and end points of the route
- OsmAnd selects the best routes
- You can see route details
- You should choose a route and display it on the map

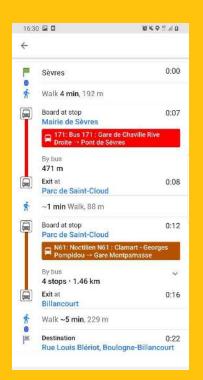

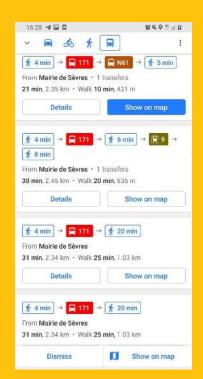

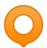

#### What do you see in OsmAnd

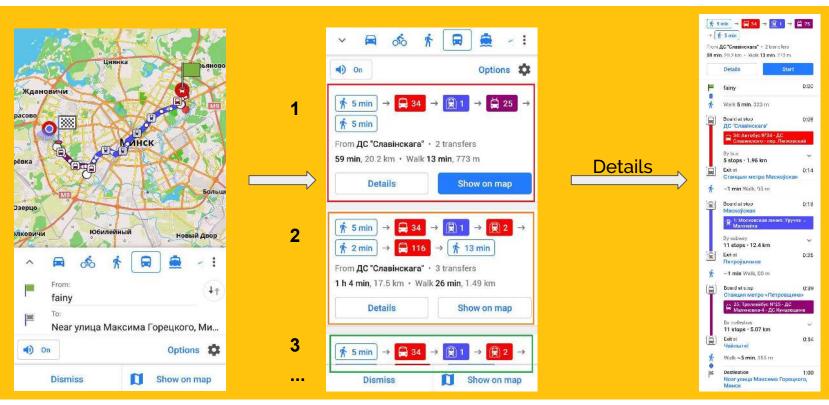

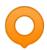

#### **How to check Public Transport routes**

Guideline for public transport osmand.net/blog/guideline-pt

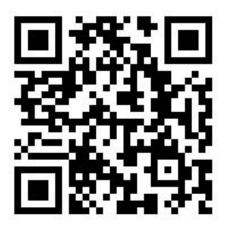

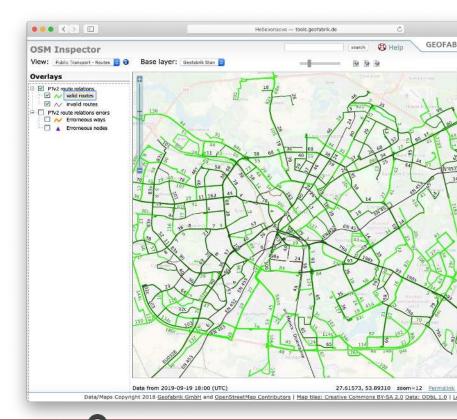

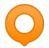

#### **Current problems with Public Transport**

- Duplicate routes
- No full-service information
- No facilities for handicapped passengers
- No support of transport tag interval
- No support of transport tag opening:hours

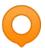

#### Main Problem - timetable

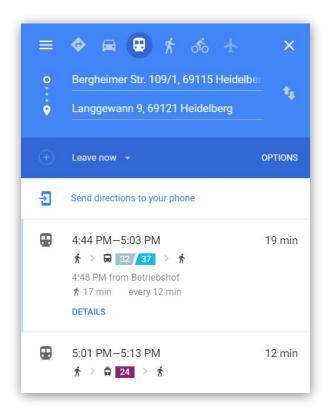

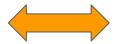

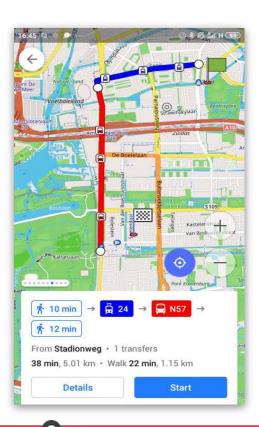

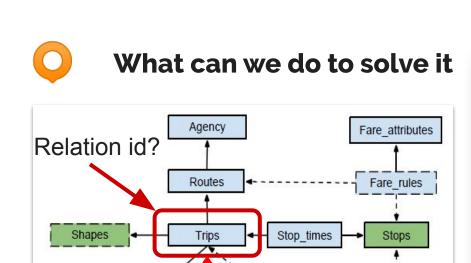

Service

Calendar

Calendar dates

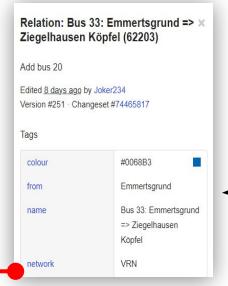

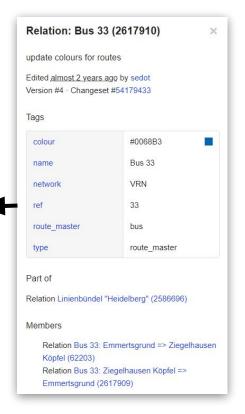

**GTFS** 

Frequencies

Transfers

**OSM** route

TripID?

**OSM Master route** 

#### We have the Tool, we don't have data

- Store tripld with GTFS link in OSM
  - TripID is not stable in GTFS
- Store OSM relation id in GTFS trip table
  - RelationID is not stable enough
- Project that collects GTFS links and augments trip table with relation Id based on algorithms and manual corrections

# Thank you!